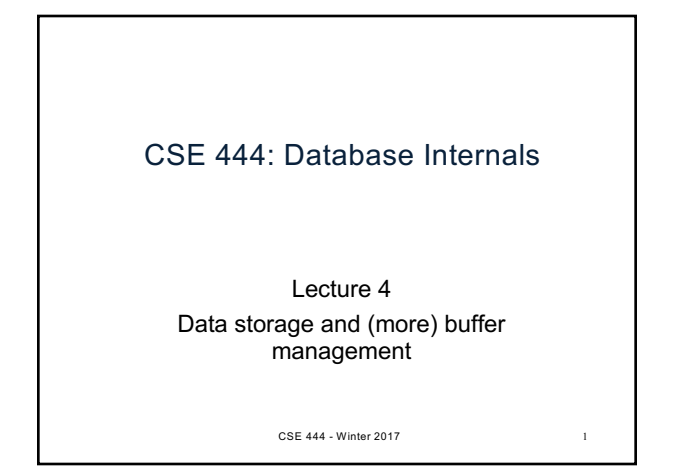

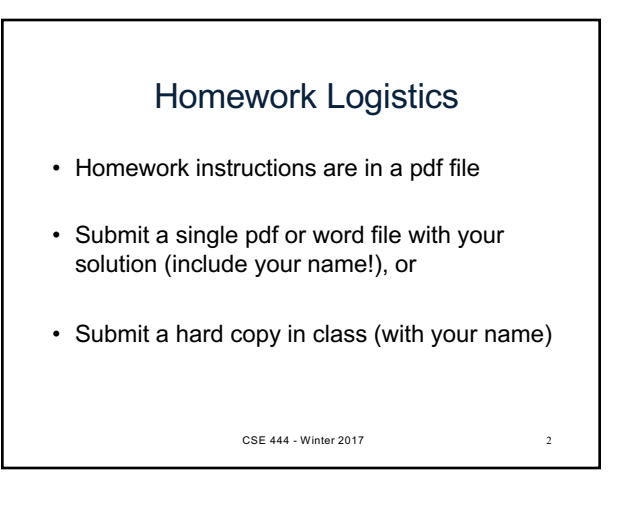

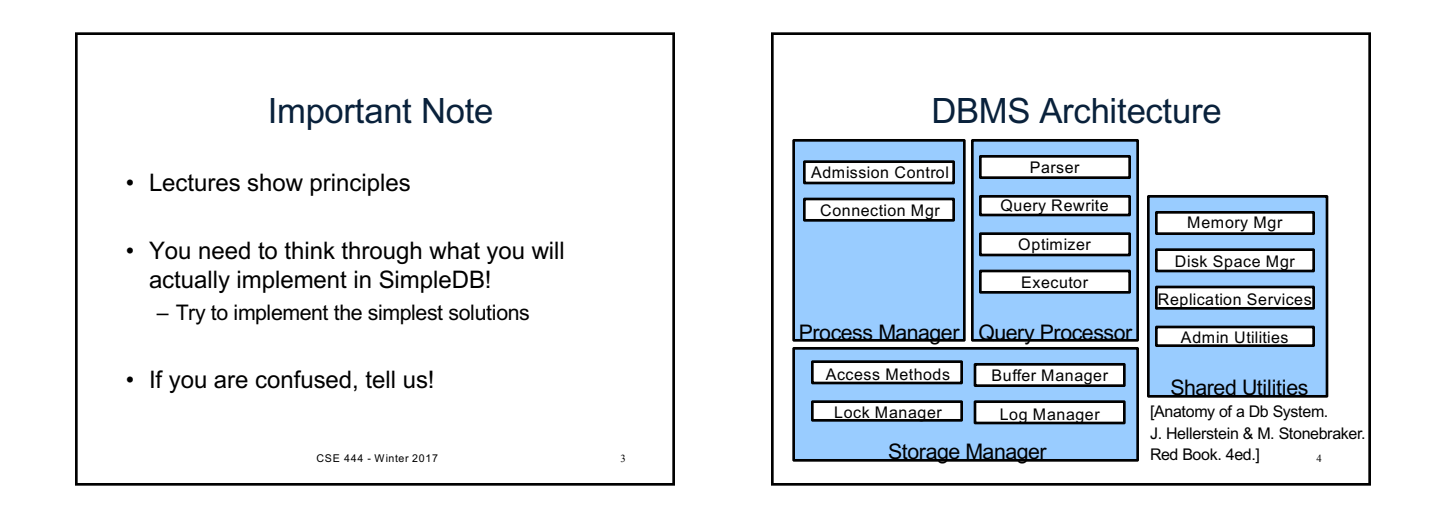

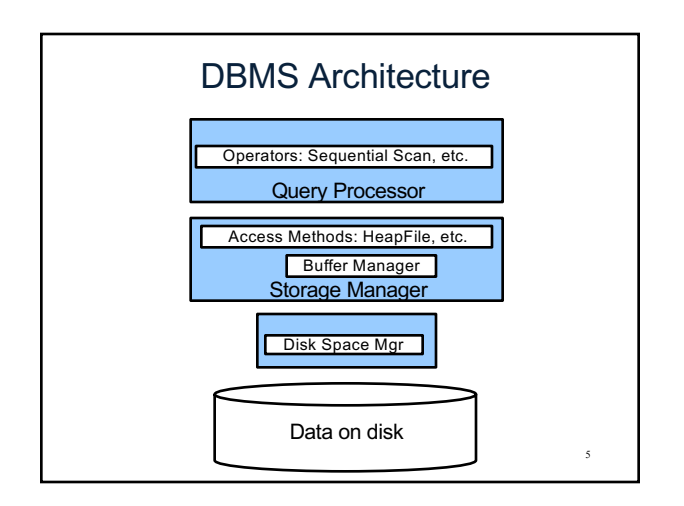

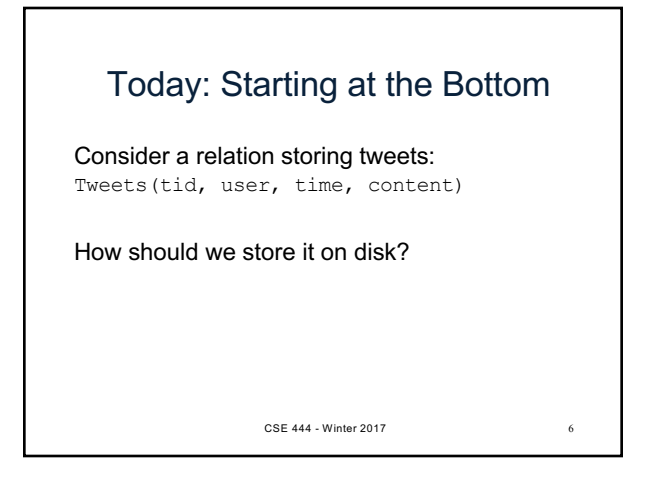

## Design Exercise

- One design choice: **One OS file for each relation** – This does not always have to be the case! (e.g., SQLite uses one file for whole database)
	- DBMSs can also use disk drives directly
- An OS file provides an API of the form
	- Seek to some position (or "skip" over B bytes)
	- Read/Write B bytes

CSE 444 - Winter 2017

### First Principle: Work with Pages

- Reading/writing to/from disk
	- Seeking takes a long time!
	- Reading sequentially is fast
- Solution: Read/write **pages** of data – A page should correspond to a disk block
- To simplify buffer manager, want to cache a collection of same-sized objects CSE 444 - Winter 2017

## Continuing our Design

Key questions:

- How do we organize pages into a file?
- How do we organize data within a page?

First, how could we store some tuples on a page? Let's first assume all tuples are of the same size:

**Tweets**(tid int, user char(10),

time int, content char(140))

CSE 444 - Winter 2017

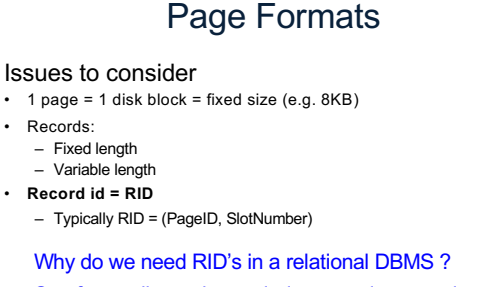

See future discussion on indexes and transactions

CSE 444 - Winter 2017

10

Design Exercise • Think how you would store tuples on a page – Fixed length tuples – Variable length tuples • Compare your solution with your neighbor's CSE 444 - Winter 2017 11

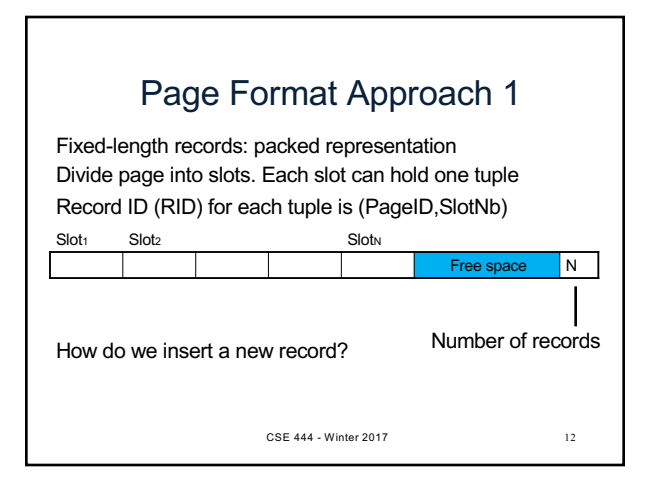

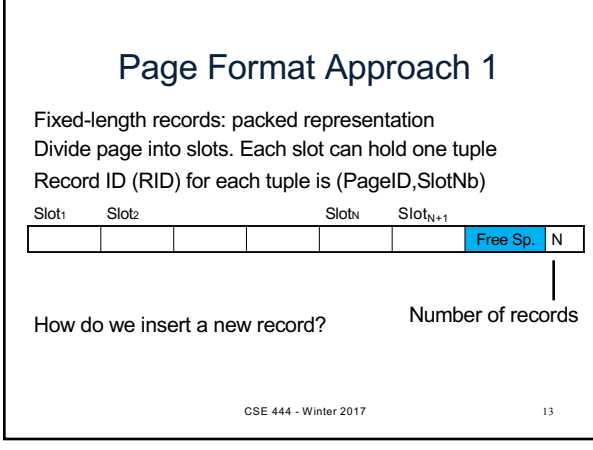

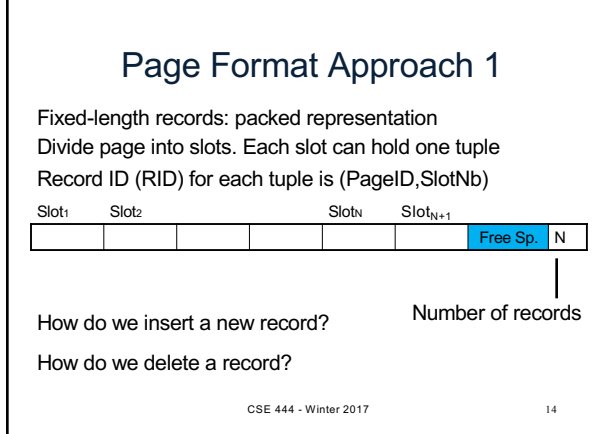

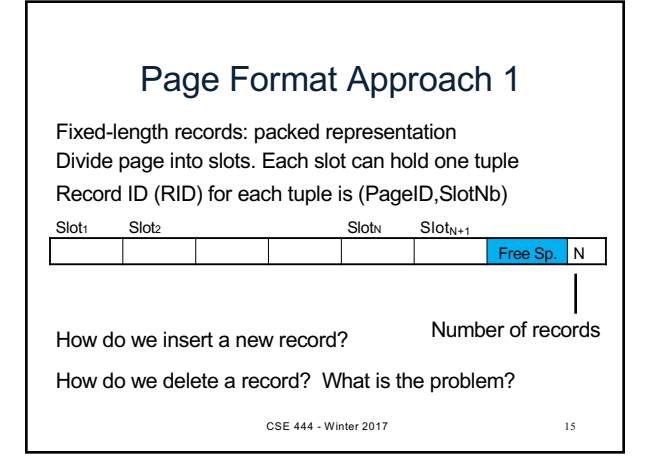

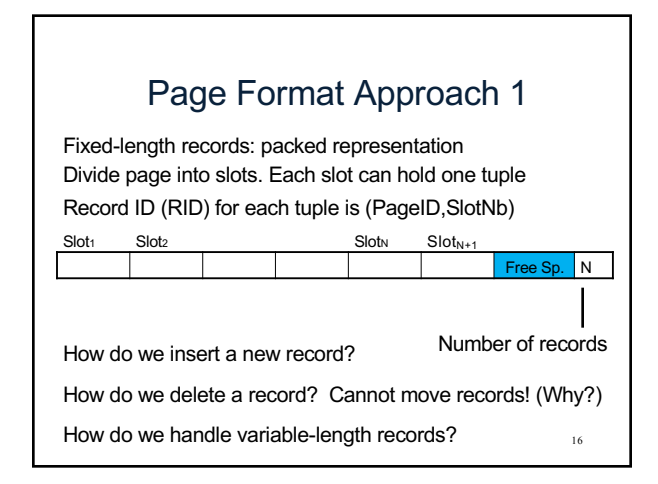

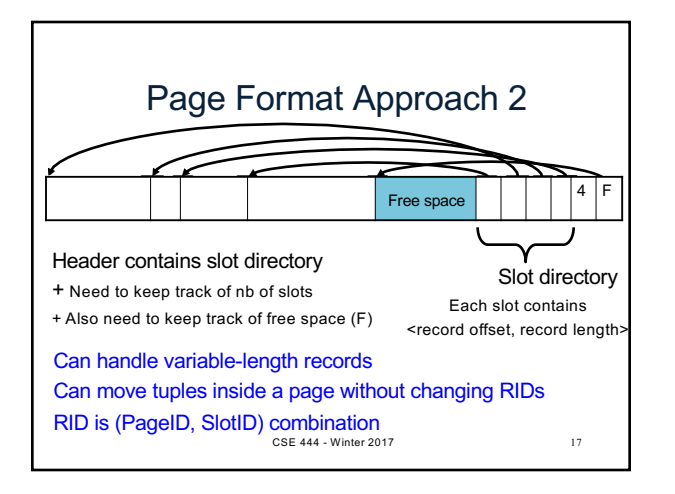

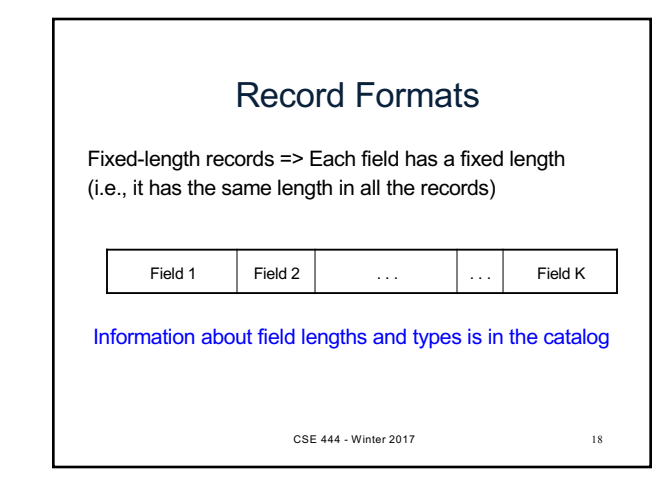

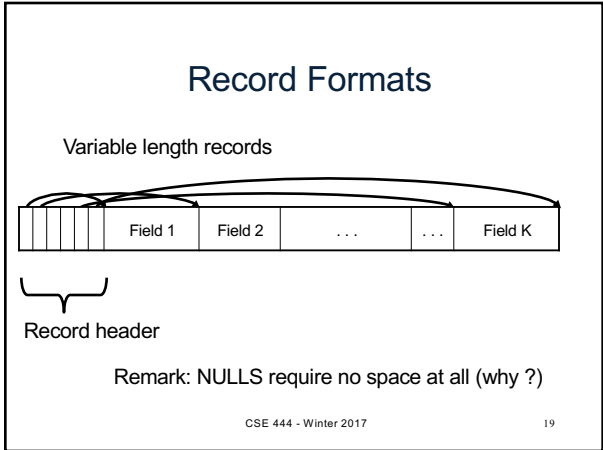

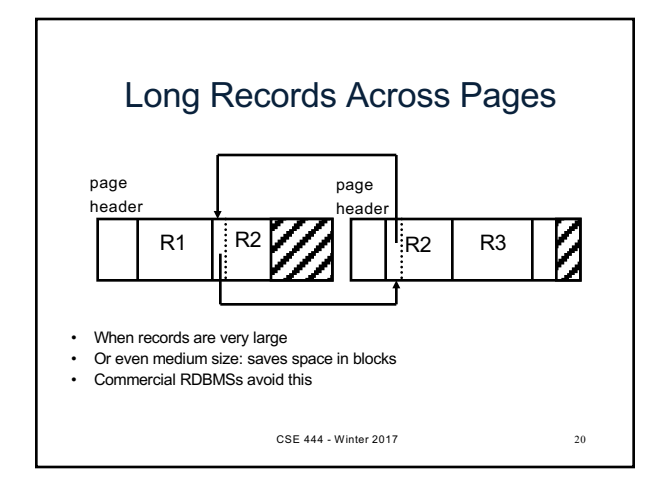

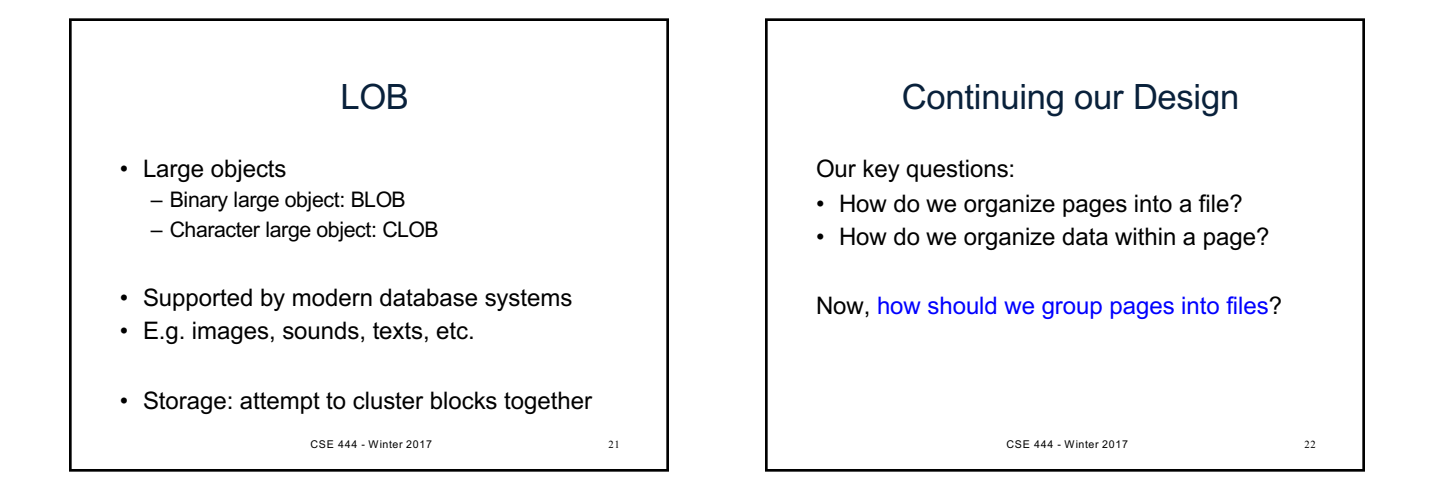

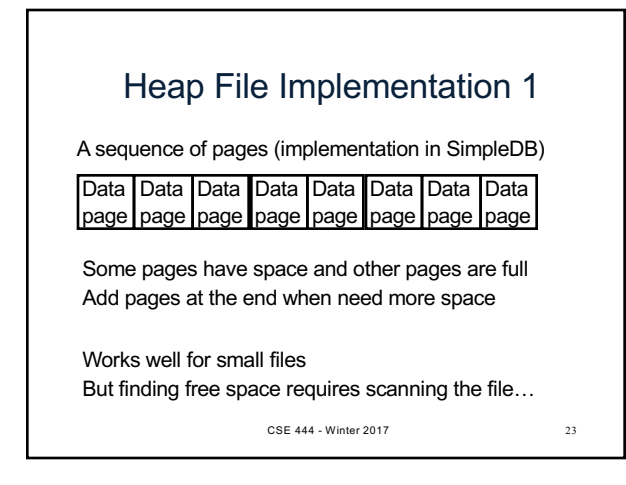

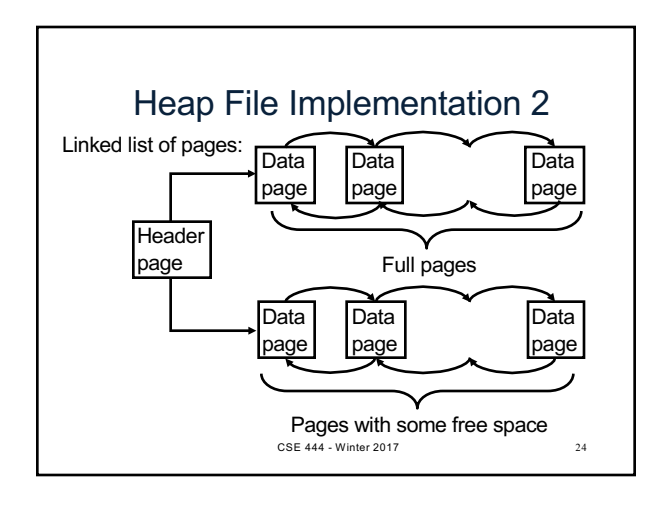

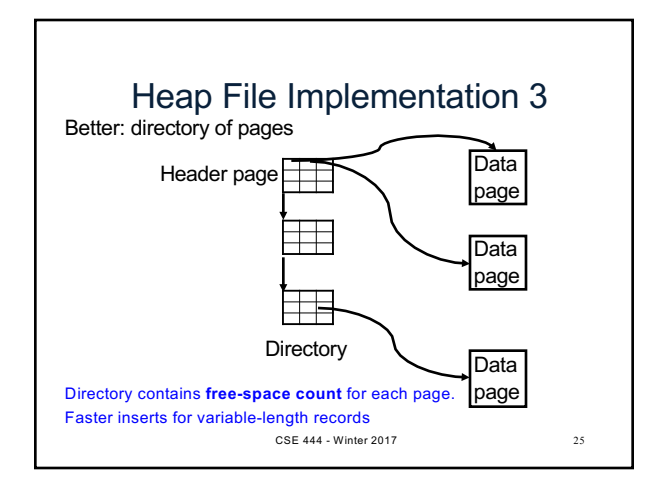

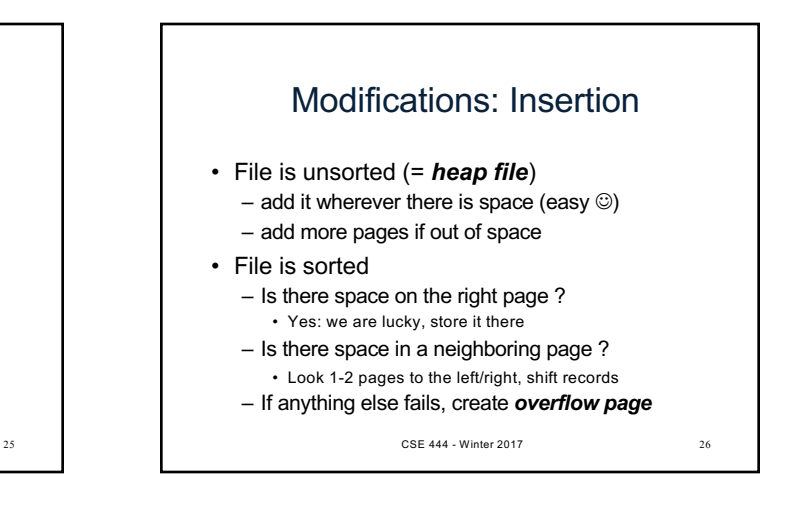

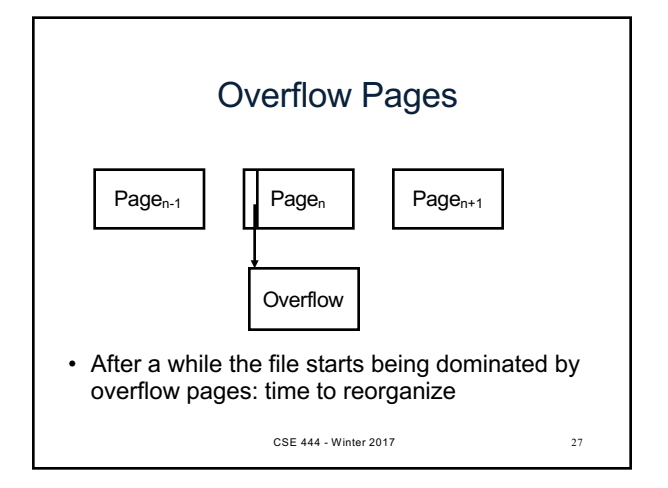

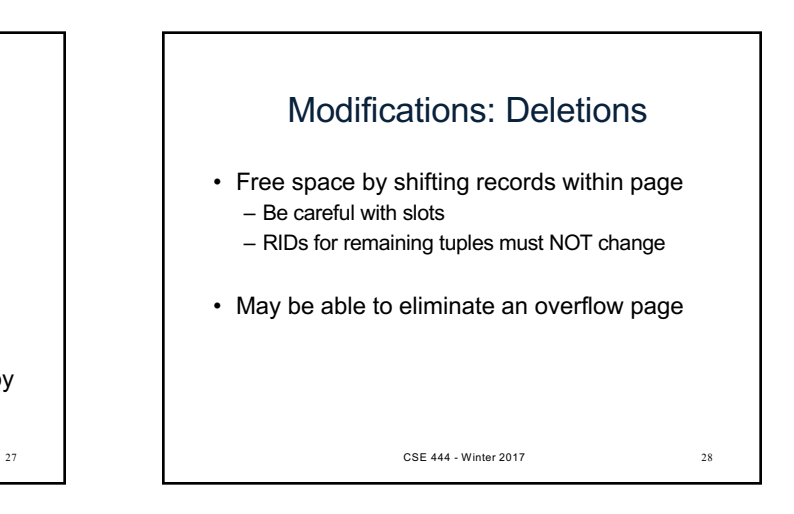

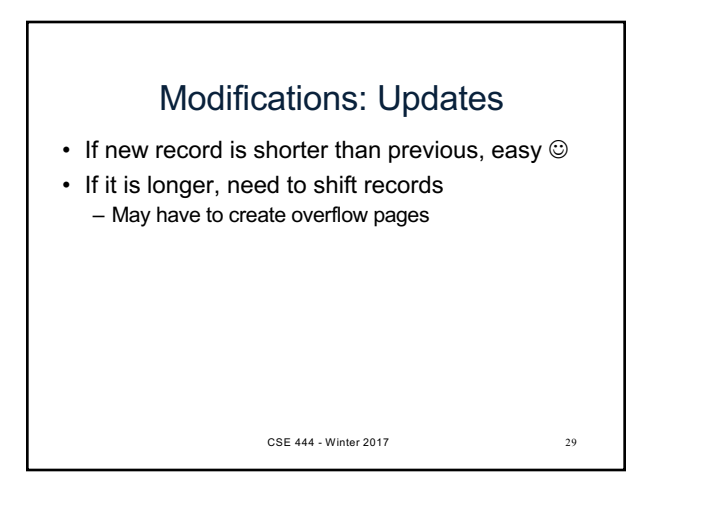

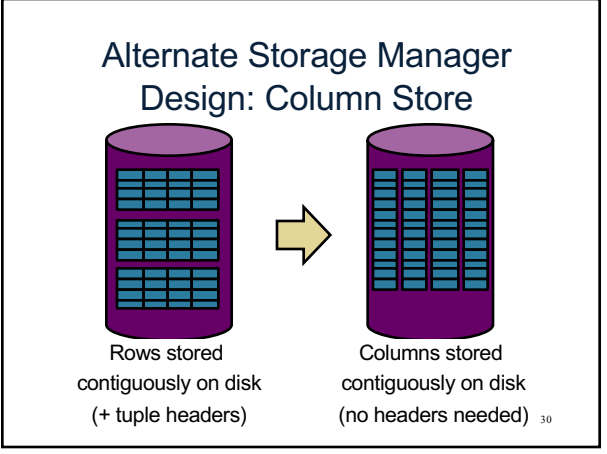

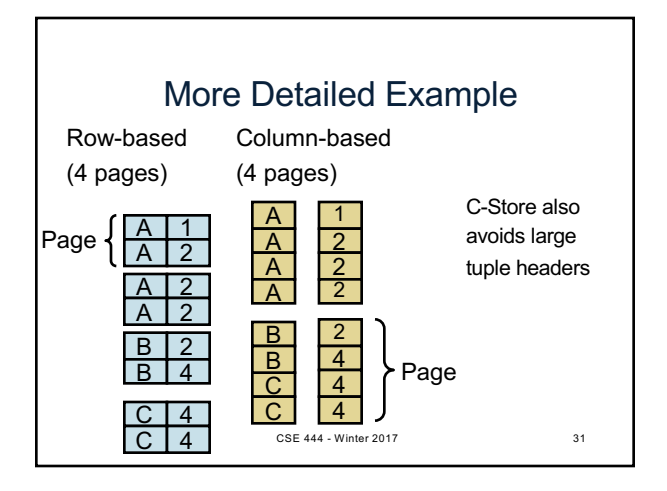

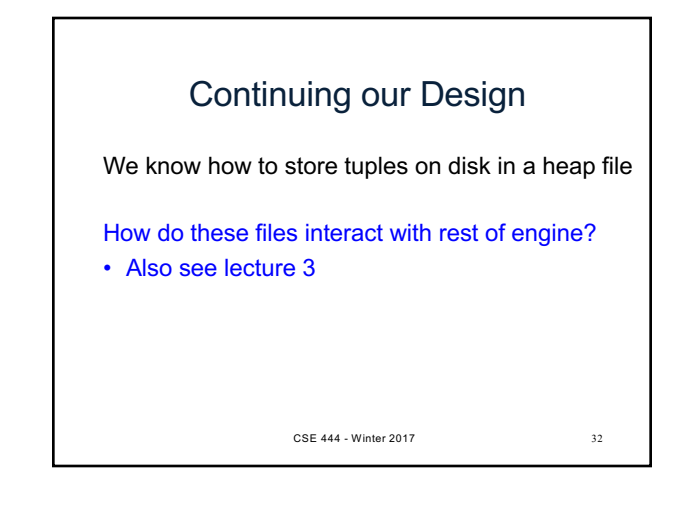

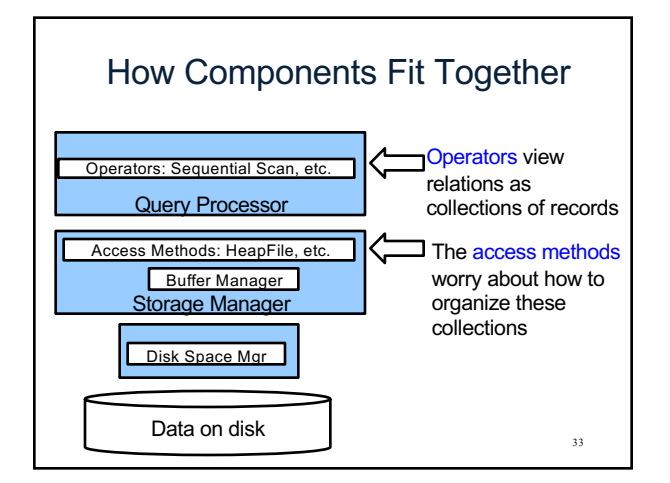

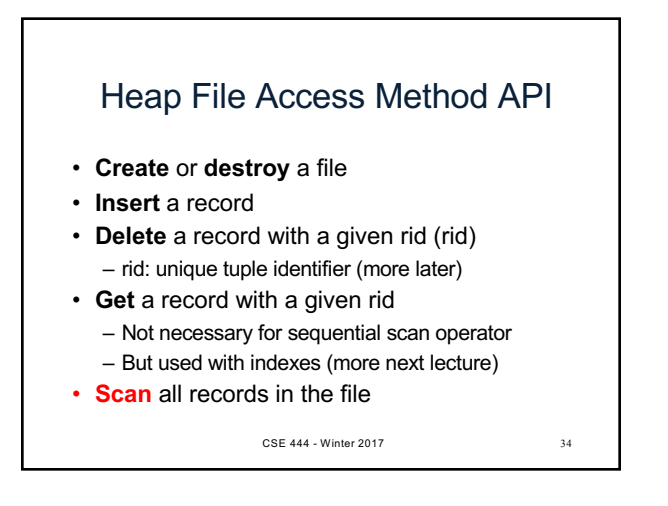

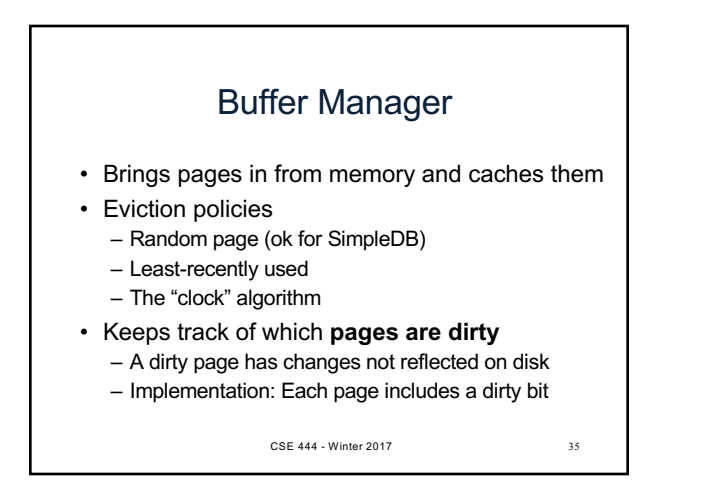

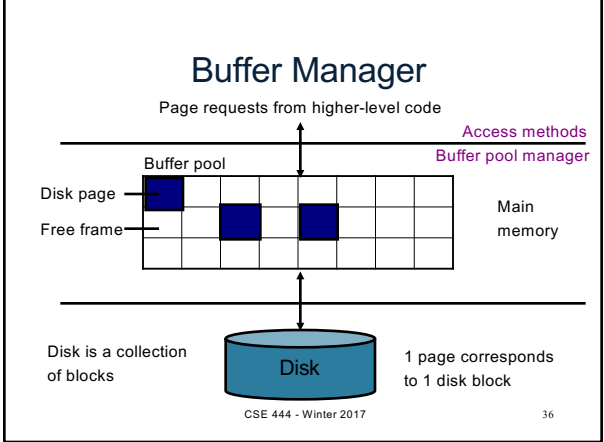

# Pushing Updates to Disk

- When inserting a tuple, HeapFile inserts it on a page but does not write the page to disk
- When deleting a tuple, HeapFile deletes tuple from a page but does not write the page to disk
- The buffer manager worries when to write pages to disk (and when to read them from disk)
- When need to add a new page to the file, HeapFile adds page to the file on disk and then gets it again through the buffer manager CSE 444 - Winter 2017 37

### **Conclusion**

- Row-store storage managers are most commonly used today
- They offer high-performance for transactions
- But column-stores win for analytical workloads
- They are gaining traction in that area
- Final discussion: OS vs DBMS – OS files vs DBMS files
	- OS buffer manager vs DBMS buffer manager

CSE 444 - Winter 2017 38